ECET (Computer Science and Engineering)

## QUESTION PAPER - 2016 (T.S)

## **COMPUTER SCIENCE & ENGINEERING**

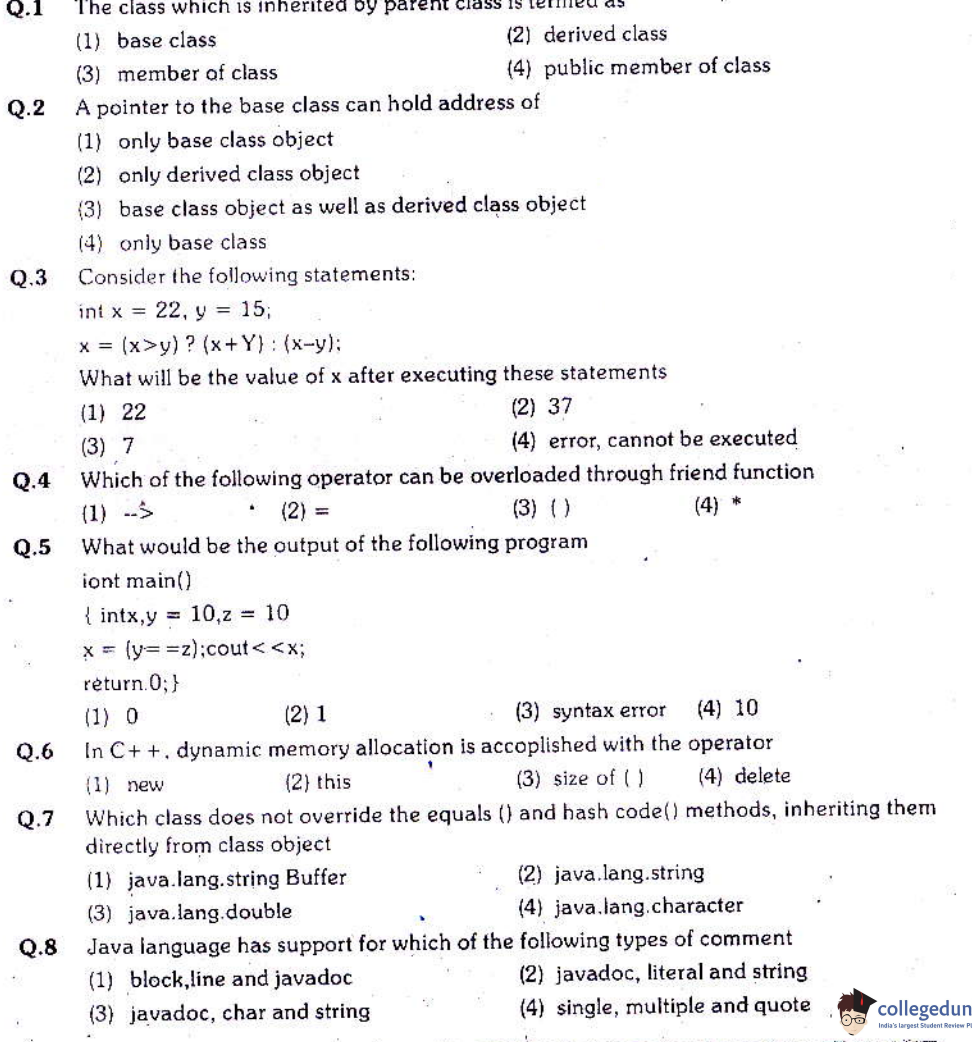

Question Paper - 2016

- Which of the following statement is correct  $O.9$ 
	- (1) for positive two numbers, result of operators  $>>$  and  $>>$  are same
	- (2) java provides two operators to do left shift  $<<$  and  $<<$
	- $(3)$  >> is the zero fill right shift operator
	- $(4)$  >>> is the signed right shift operator
- Q.10 What is the output of the given java code snippet class c 1 (public static void main  $\{string a \}$

 $c 1$  ob  $1 = new c 1$  ():

object ob  $2 =$  ob 1;

system.out.print1n(ob2 instance of object):

system.out.print1n(ob2 instance of c 1);}}

(4) compile time error  $(1)$  true, false (2) false, true (3) true, true Q.11 What is the output of the given java code snippet class bike {}

```
class arr extends bike {
```
public static viod main(string[]args) {

 $arr[] a1 = new arr [2]:$ 

bikella 2;

 $a 2 = a 1$ :

 $arr[ $a3$$ 

 $a3 = a1$ 

system.out.println(a3);}}

- (1) compile time error at line 3
- (3) runtime exception
- (2) compile time error at line 5
- (4) garbage value

Q.12 What is the output of the given java code snippet

class C{

public static void main (string [] args 0{

byte  $b1 = 33$ :  $II$ 

 $112$  $b1++$ :

byte  $b2 = 55$ ;  $H3$ 

```
b2 = b1 + 1:
      ||4
```
system.out.print1n(b1+""+b2);

- $\{\}$
- (1) compile time error at line 2
- $(3)$  34, 56
- (2) compile time error at line 4
- (4) runtime exception
- Q.13 When the JVM runs out of memory, which exception will be thrown
	- (1) memory bound exception
	- (3) out of range exception

(2) out of memory error (4) null reference exception

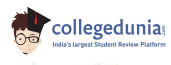

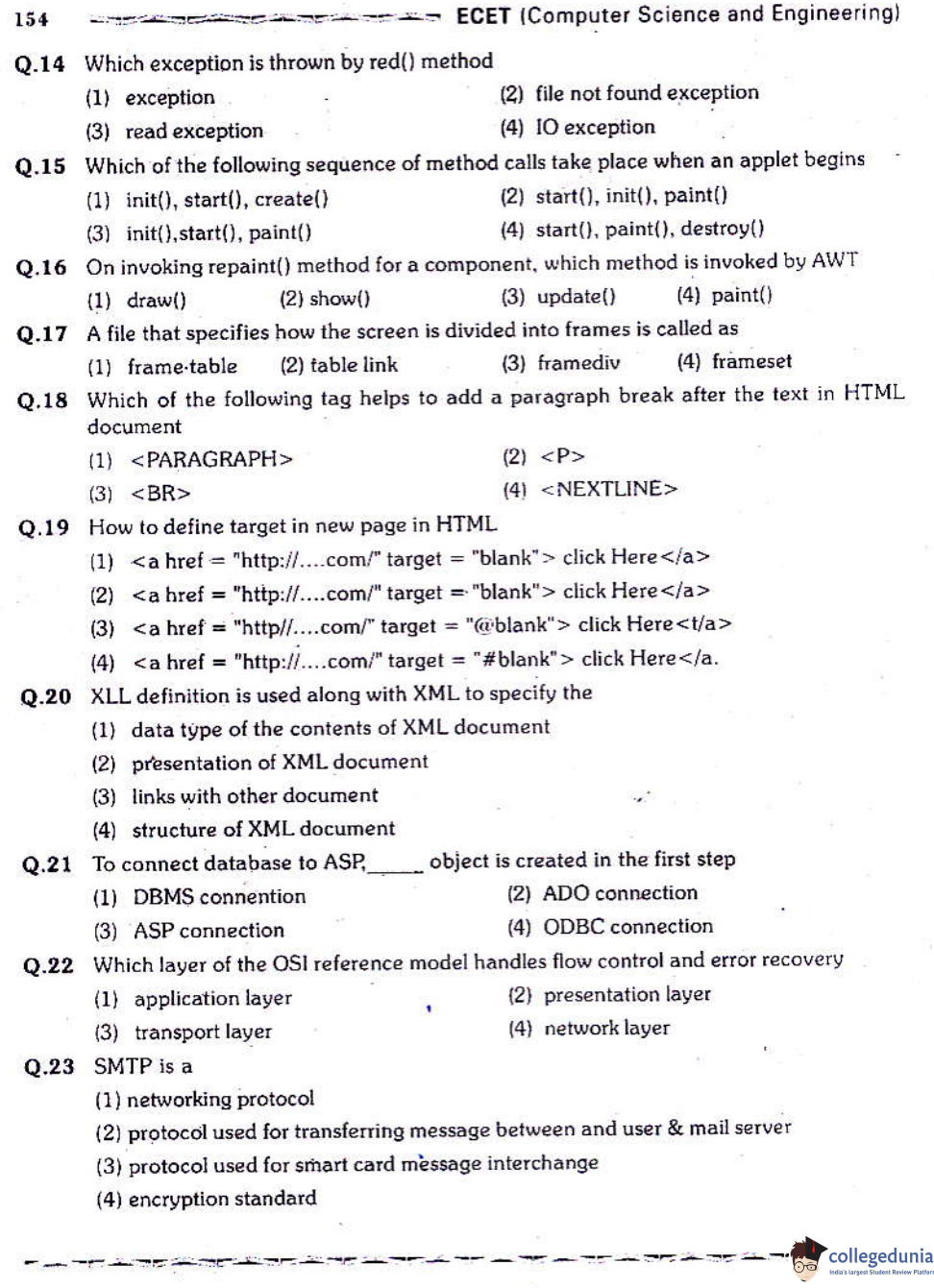

 $\sim$  -  $\sim$ 

 $\frac{1}{2}$ 

ł

 $\frac{1}{2}$ 

 $\frac{1}{2}$  ,  $\frac{1}{2}$  ,  $\frac{1}{2}$  ,  $\frac{1}{2}$  ,  $\frac{1}{2}$  ,  $\frac{1}{2}$  ,  $\frac{1}{2}$  ,  $\frac{1}{2}$ 

Question Paper - 2016 - - - - - - - - - - -**O.24** LDAP stands for (1) light weight data access protocol (2) light weight directory access protocol (3) large data access protocol (4) large directory access protocol Q.25 Which of the following is functionally complete set  $(3)$   $\{NAND\}$  $(4)$  {NOR, NOT}  $(2)$  {NAND, NOR}  $(1)$  {AND, OR} Q.26 Which property holds true for NAND and NOR operations (2) commutative only (1) both associative and commutative (4) transitive only (3) associative only Q.27 What is the simplified expression with minimum number of literals for the given function  $F(x, y, z) = x' y' z + xy' z + + xyz$  $(2)$   $y'z + x' y'z + xyz$  $(1)$  xv' + xz Ŧ. (4)  $xyz + x' y' z$  $(3)$  xyz + x' v' Q.28 Which of the following is I dempotence law  $(3) x + x = x$  $(4)$  1+x=1  $(2) x(x+y) = x$  $(1)$  x+xy=x Q.29 To design  $8 \times 1$  multiplexer using  $2 \times 1$  multiplexer only, how many  $2 \times 1$  multiplexer are required  $(2)6$  $(3) 5$  $(4)$  4  $(1) 7$ 0.30 How many number of boolean function can be formed with 3-variables  $(3)$  256  $(4)$  32  $(1) 8$  $(2)$  16  $\sim$ Q.31 To design a counter for the sequence 1, 2, 3, 4, 5, 6, 7, 8, 1, 2, 3,........ how many flipflops are required  $(3) 5$  $(4)2$  $(1)$  3  $(2)$  4 Q.32 How many numbers of bits are required to code the 26 alphabets, 10 digits and 10 special characters  $(4)$  16  $(3)$  4  $(1) 6$  $(2) 5$ Q.33 The systematic reduction of logic circuits is accoplished by (2) symbolic reduction (1) using boolean algebra (4) using a truth table (3) TTL logic **Q.34** How many numbers 1's are present in the binary representation of :  $15 \times 256 + 5 \times 16$  $+3$  $(3) 10$  $(4)8$  $(1) 2$  $(2)5$ Q.35 Which one of the following boolean expressions is not logically equivalent to all other expressions  $(1)$  wxy' + wz' + wxyz + wy'z  $(2)$  wx + wy' + wyz' (4)  $w + x + y' + z'$  $(3)$  wx + wy' + wz' collegedunia <u>ಯ ಪ್ರಕಾರಿ ಪ್ರಕೃತಿ ಸಿದ್ದ ತಿರಿದಾರ</u>

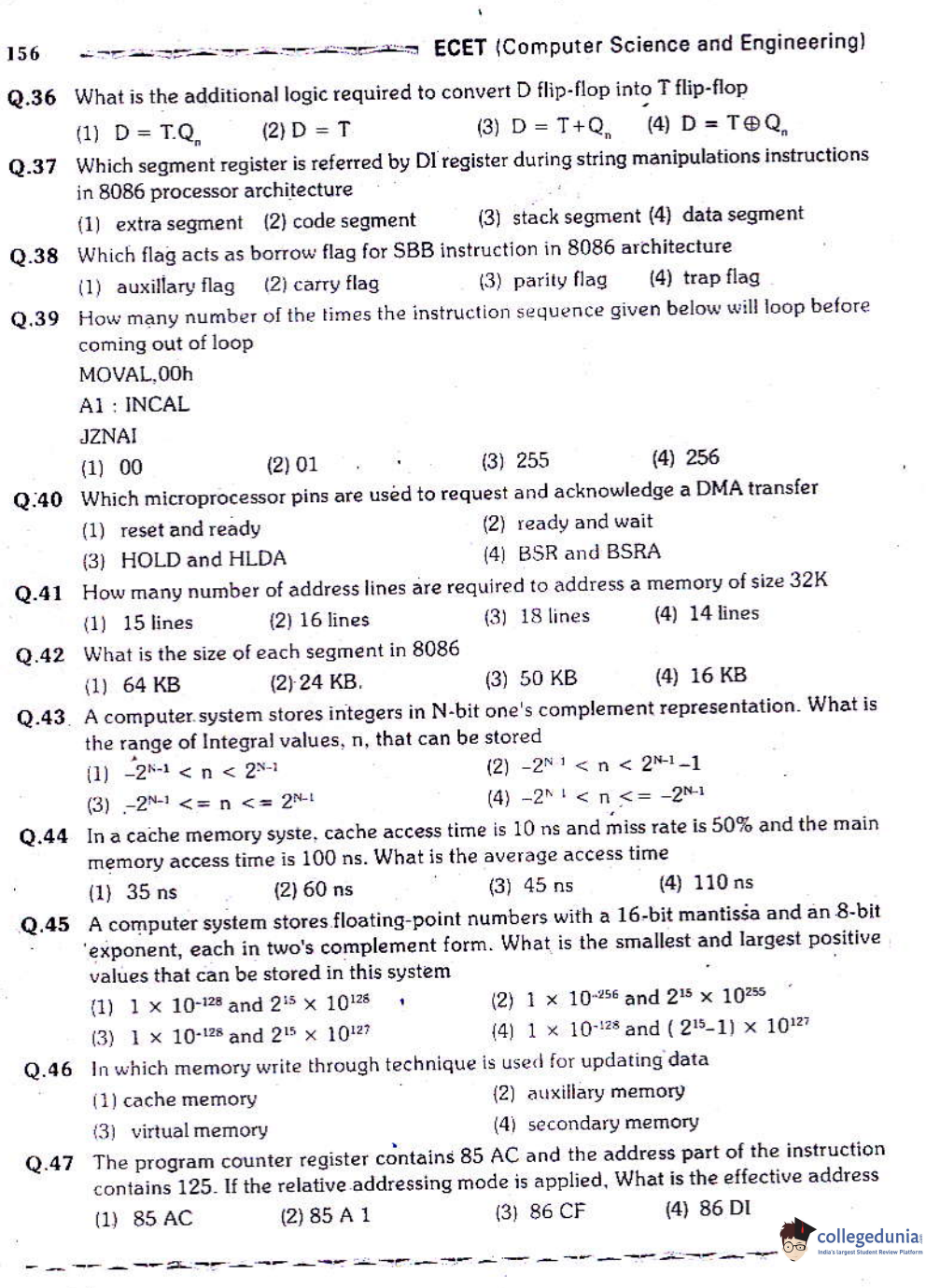

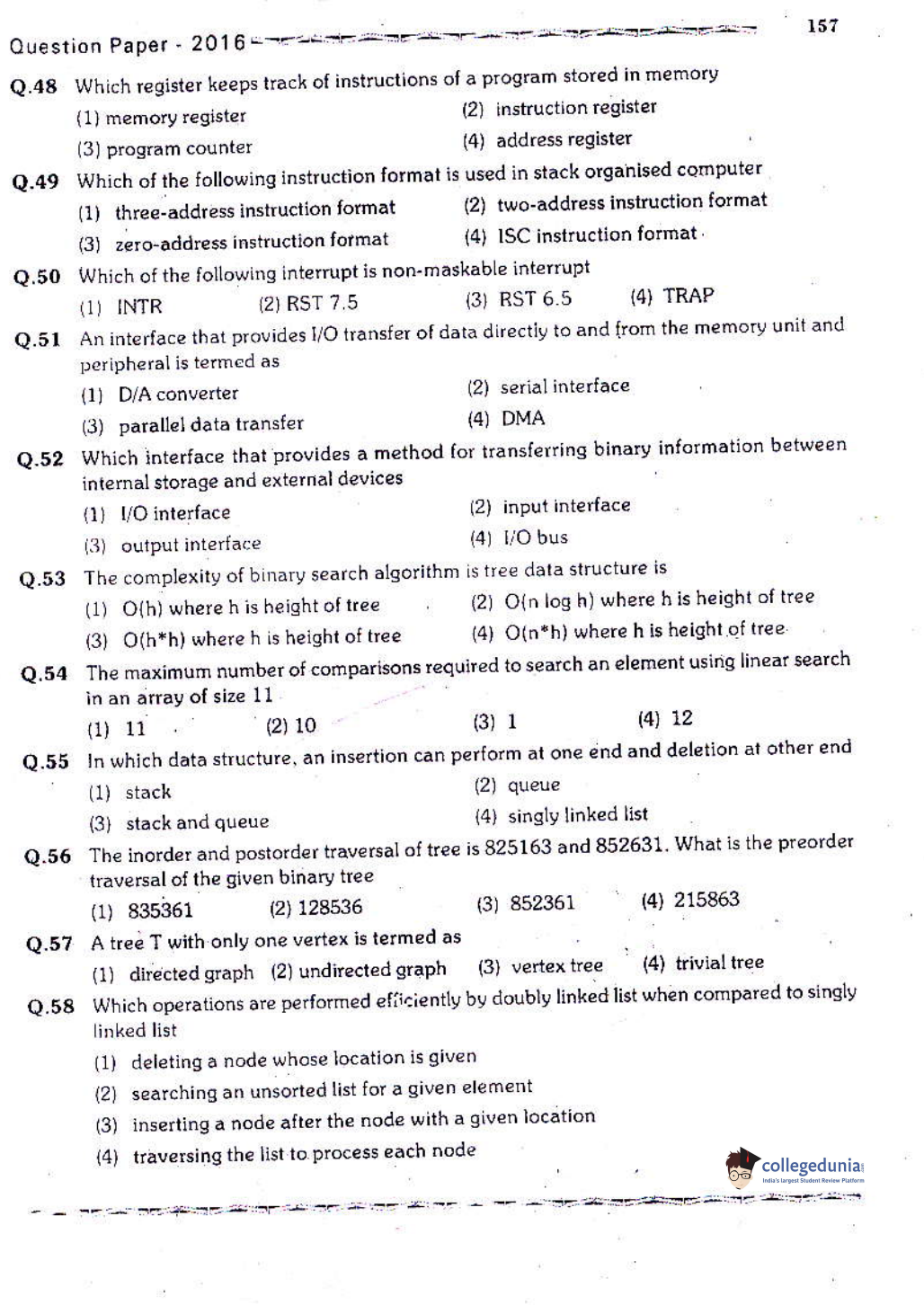

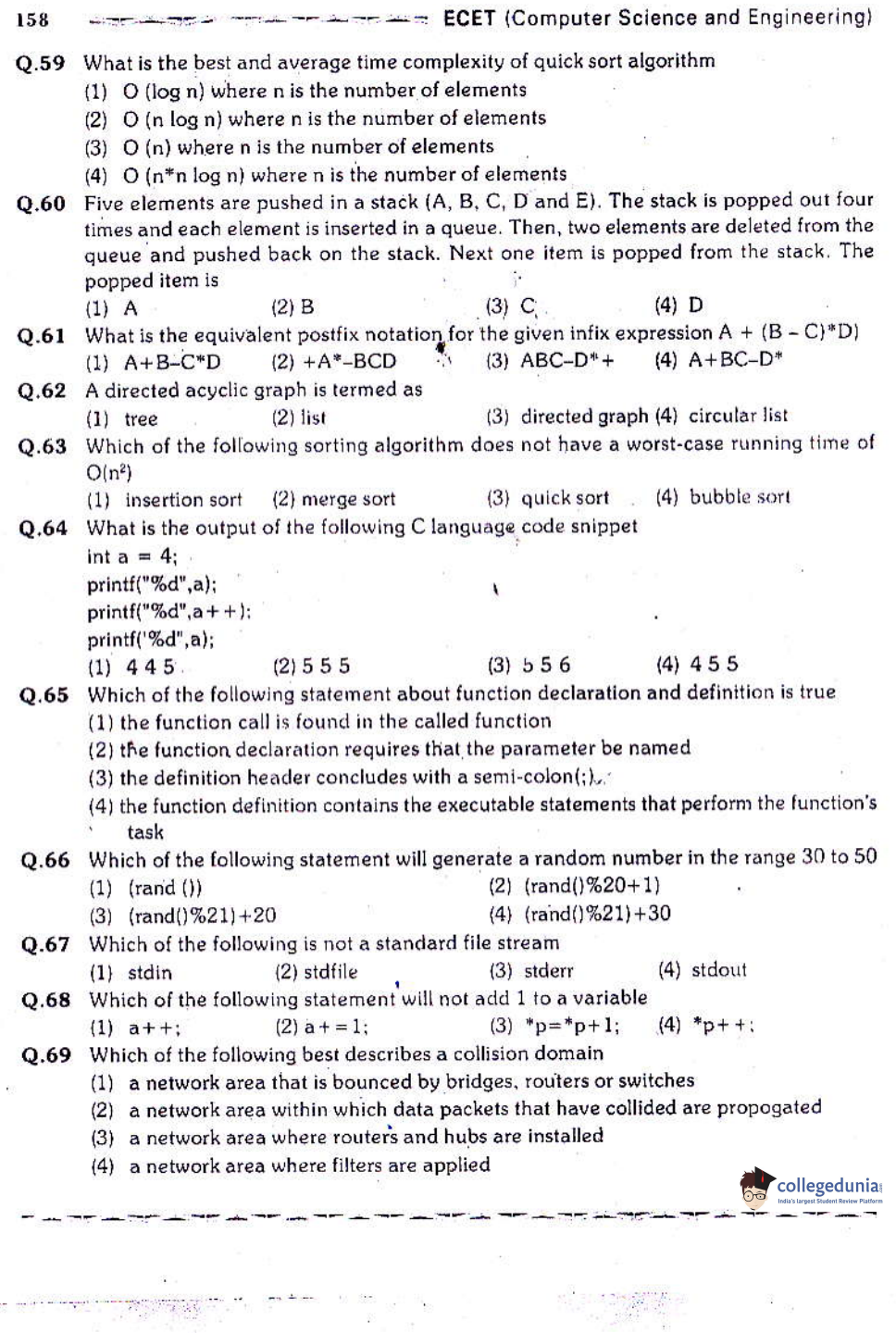

 $\label{eq:2} \begin{split} \mathcal{C}^{(1)}_{\mathcal{C}_{\mathcal{C}}_{\mathcal{C}_{\mathcal{C}}}} & \geq \mathcal{C}^{(1)}_{\mathcal{C}_{\mathcal{C}}_{\mathcal{C}}}\left(\mathcal{H}_{\mathcal{C}_{\mathcal{C}}_{\mathcal{C}}}\right), \end{split}$ 

<sup>n</sup>

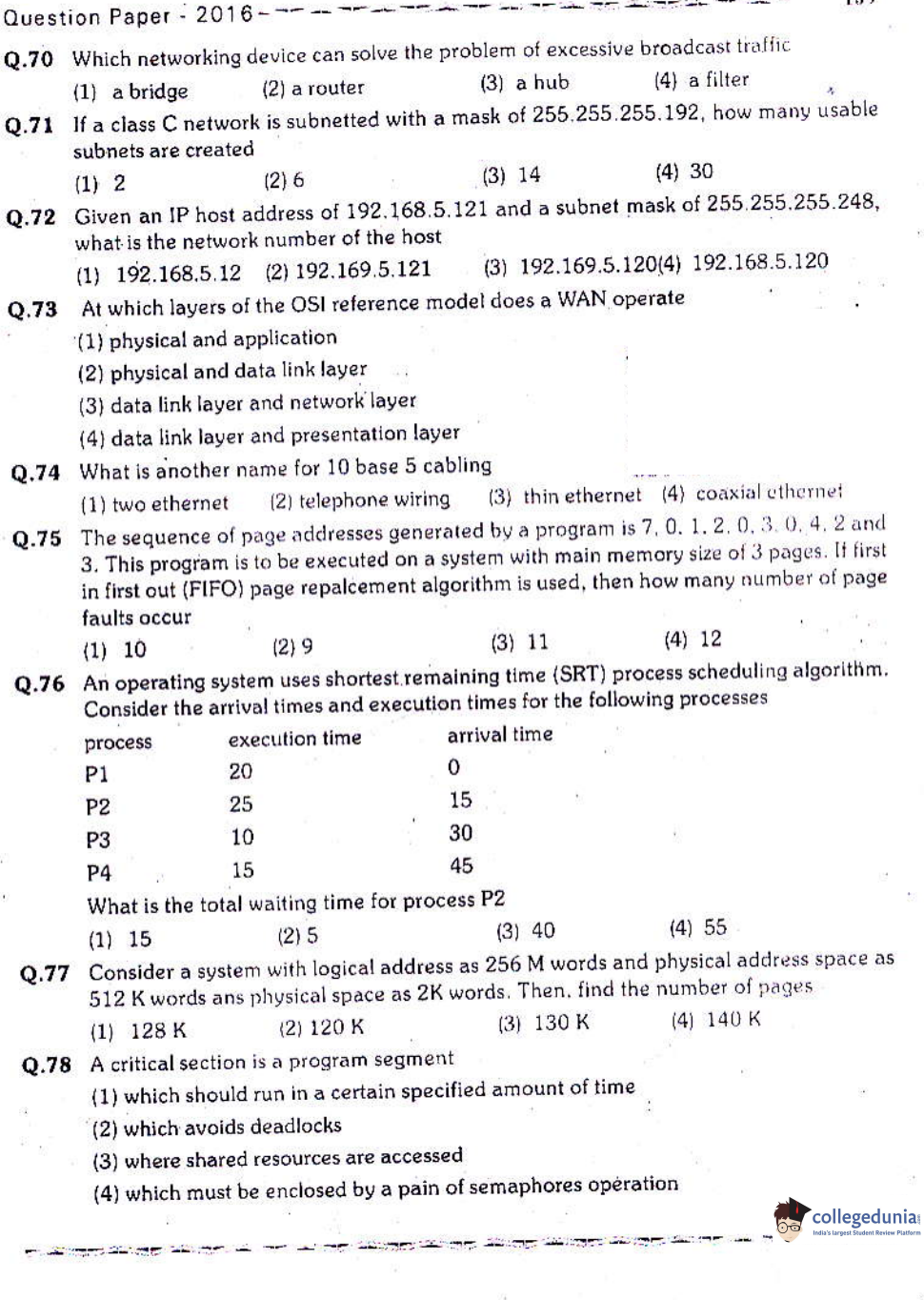

5.82

 $\hat{v}$ 

 $\mathcal{P}_{\text{eff}}$  assumed.

 $\frac{1}{2}$ 

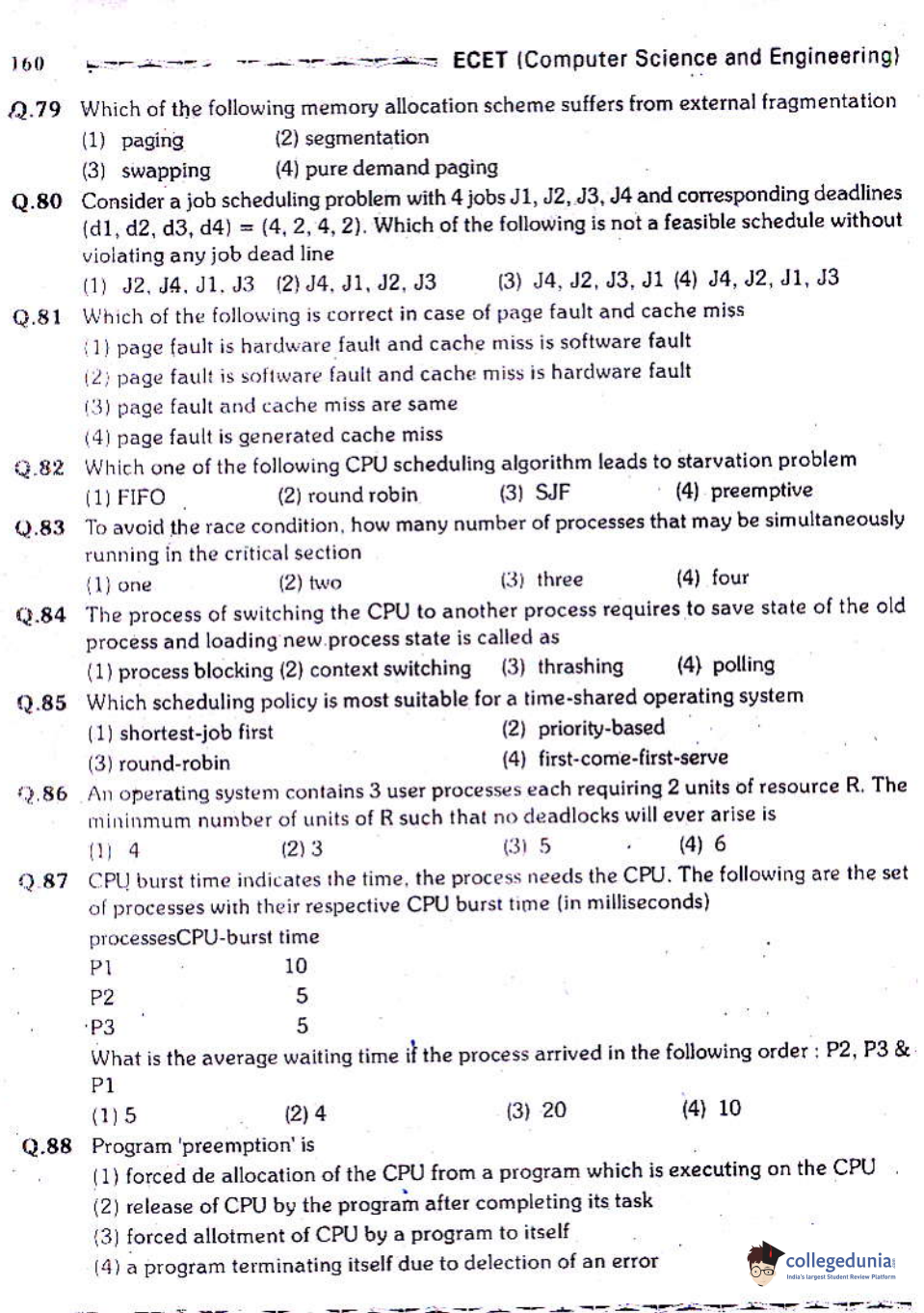

 $\begin{array}{c} 1 \\ 1 \end{array}$ 

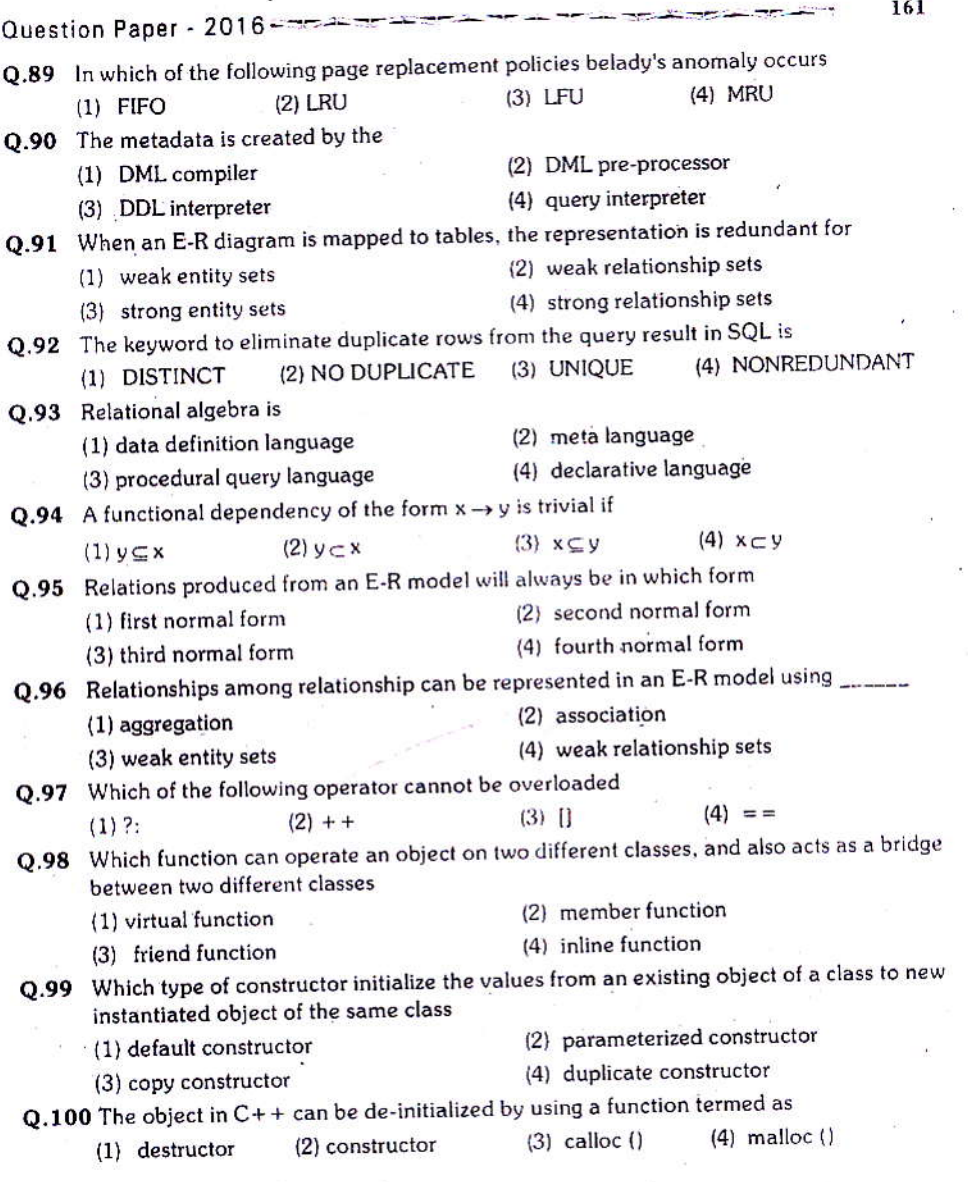

collegedunia

**ECET (Computer Science and Engineering)** 

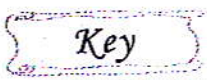

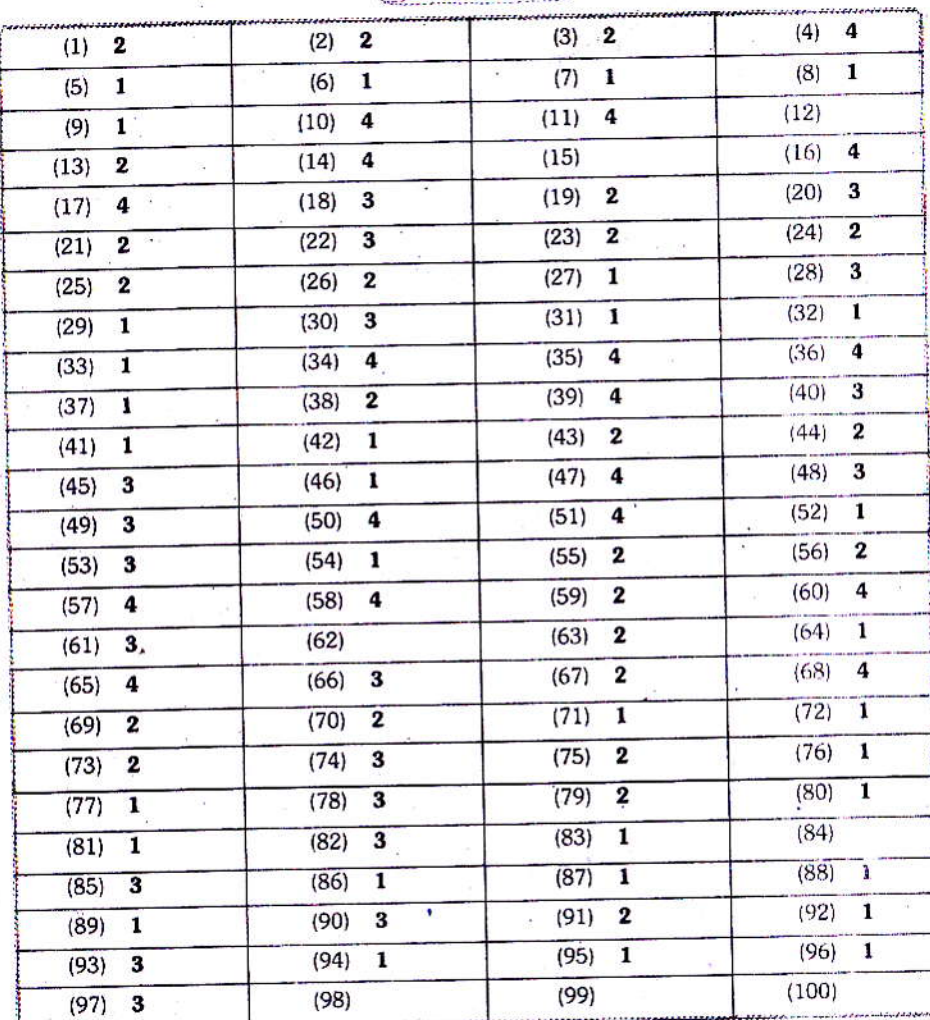

鹭

- 13

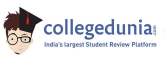